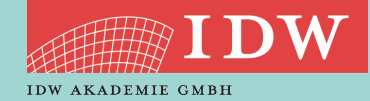

### >> IT - Online-Webinar

# EXCEL FÜR PRÜFUNGSASSISTENTEN – EINFÜHRUNG IN PIVOT-TABELLEN

### >> ZIEL

Das Webinar richtet sich an Mitarbeiter von Wirtschaftsprüfungsgesellschaften und vermittelt weiterführende Excel-Kenntnisse. Der Schwerpunkt des Seminars liegt in der ausführlichen Darstellung der Funktionsweise und der Möglichkeiten der Datenauswertung mit Pivot-Tabellen. Ergänzend erfolgt eine kompakte Einführung in das Thema Power Pivot.

Das Seminar kann unabhängig von der Teilnahme am vorherigen Aufbauseminar besucht werden, Excel-Grundkenntnisse werden jedoch vorausgesetzt.

Der erfahrene Referent ist zertifizierter Microsoft Office Specialist Expert und Autor des im IDW Verlag erschienenen Buches "Excel-Tipps für die Abschlussprüfung

# >> THEMEN

Pivot-Tabellen

Einführung in Power Pivot

# >> TEILNAHMEVORAUSSETZUNGEN

Für dieses Seminar-Format benötigen Sie unabdingbar einen PC/ein Notebook mit Kamera/Webcam, einen stabilen W-LAN-Zugang, ein Mikrofon und Lautsprecher/Kopfhörer bzw. bestenfalls ein Headset.

Für die Teilnahme an dem Webinar wird Excel Version 2013 oder höher vorausgesetzt. Zwei Bildschirme wären empfehlenswert, sind aber keine unbedingte Voraussetzung.

# >> SEMINARUNTERLAGEN

Loggen Sie sich mit Ihren Zugangsdaten, die Sie für die Anmeldung zum Online-Seminar genutzt haben, auf der IDW Webseite ein. Unter "Meine Buchungen" stehen Ihnen die Seminarunterlagen ab dem 12.11.2021 für 3 Monate zum Download zur Verfügung. Wurde Ihre Buchung durch eine andere Person durchgeführt, findet diese die Unterlagen unter "Meine Buchungen – Buchungen für Dritte".

> HIER GEHTS ZUR ONLINE-ANMELDUNG: **[www.idw-akademie.de](https://caruso.idw.de/recherche.jsp?appId=recherche_idw&carusoSessionId=@carusoSessionId@&templateUrl=https://www.idw.de/idw/veranstaltungen&eventTemplatePath=https://www.idw.de/idw/veranstaltungen;jsessionid%3D5983841368B56CB2DEEA8A8CB314F15A)**

#### TERMIN

15. November 2021

#### **DAUFR**

13:30 Uhr - 17:00 Uhr (inkl. Pause)

#### REFERENT(EN)

Dipl.-Kfm. Maximilian Schoichet

#### **ZIELGRUPPE**

Mitarbeiter von Wirtschaftsprüfungsgesellschaften

#### VERANSTALTUNGSORT

Das Webinar wird via ZOOM durchgeführt

#### KONTAKT

Gabriele Koschnick koschnick@idw-akademie.de 0211 4561-176

### SEMINARGEBÜHR

EUR 190,00 + 19 % MwSt = EUR 226,10 einschl. Unterlagen

Auszug aus den Teilnahmebedingungen und Datenschutzbestimmungen\*

- Die Anmeldung muss online erfolgen. Mit der Anmeldung werden die Teilnahmebedingungen anerkannt. Über die Berücksichtigung der Anmel dung entscheidet die Reihenfolge des Eingangs. • Sie erhalten eine Bestätigung, mit der die Anmel dung verbindlich wird. Die Teilnehmerzahl ist begrenzt.
- Ihre Zugangsdaten für die Teilnahme erhalten Sie am 12.11.2021 per E-Mail.
- Eine kostenfreie Stornierung ist möglich bis zum 01.11.2021 und muss schriftlich erfolgen.
- Stornierung 13 bis 7 Tage vor Seminarbeginn: EUR 20,90
- Stornierung ab dem 6. Tag vor Seminarbeginn: 30% der Netto-Teilnahmegebühr= EUR 57,00
- Eine Vertretung des angemeldeten Teilnehmers durch eine Ersatzperson ist nur mit schriftlicher Vorabinformation (koschnick@idw-akademie.de) und mit anschließender Online-Anmeldung des Ersatzteilnehmers möglich.

• Wenn bis zum Ende des Tages vor Seminarbeginn keine schriftliche Stornierung eingegangen ist, ist die gesamte Teilnahmegebühr zu entrichten, auch wenn der Teilnehmer nicht an der Online-Veran staltung teilnimmt.

Die IDW Akademie behält sich Änderungen der Seminare vor, insbesondere bei Ausfall von Referenten. Wir bitten insoweit um Verständnis.

\* Die vollständigen Teilnahmebedingungen finden sie unter [www.idw-akademie/teilnahmebedingun](https://www.idw.de/blob/115498/098d1f84af47325829ac8e819a1f99cf/down-tb-online-seminar-data.pdf)[gen](https://www.idw.de/blob/115498/098d1f84af47325829ac8e819a1f99cf/down-tb-online-seminar-data.pdf).